$ORIGIN = 0$ 

# **W. Stein Building Regression Models using Automated Serial Procedures**

**In exploring fit of a linear model relating a dependent variable Y with a somehow determined "maximally**  useful" design matrix **X** (comprised of a column of 1's plus some set of independent variables **X**<sub>i</sub>), computer automated procedures are often used to identify interesting subsets of **X**<sub>i</sub>'s (i.e., usually less than a full design with **p** columns). To do this, the, computer algorithims either consider *all possible subsets* (if the set of all X<sub>i</sub>'s are sufficiently small to allow computation), or *serially built or stepwise subsets* (with an individual  $X_i$  added or **subtracted during each step of an automated process). In either case, a criterion for admission or exclusion from a preferred subset needs to be calculated for each model fit. Examples below comes from Chapter 9 of Kuter et al. (KNNL) A***pplied Linear Statistical Models* **5th Edition.** 

# **Example:** Surgical Unit Example KNNL Table 9.1

READPRN("c:/2008LinearModelsData/SurgicalUnit.txt")

$$
K := \text{READPRN}(\text{C})
$$
\n
$$
Y := \ln(K^{(8)})
$$
\n
$$
X1 := K^{(0)}
$$
\n
$$
X2 := K^{(1)}
$$
\n
$$
X3 := K^{(2)}
$$
\n
$$
X4 := K^{(3)}
$$
\n
$$
n := \text{length}(Y) \quad r
$$
\n
$$
i := 0 \dots n - 1
$$
\n
$$
ii := 0 \dots n - 1
$$
\n
$$
OV_i := 1
$$
\n
$$
I := \text{identity}(n)
$$
\n
$$
J_{i, ii} := 1
$$

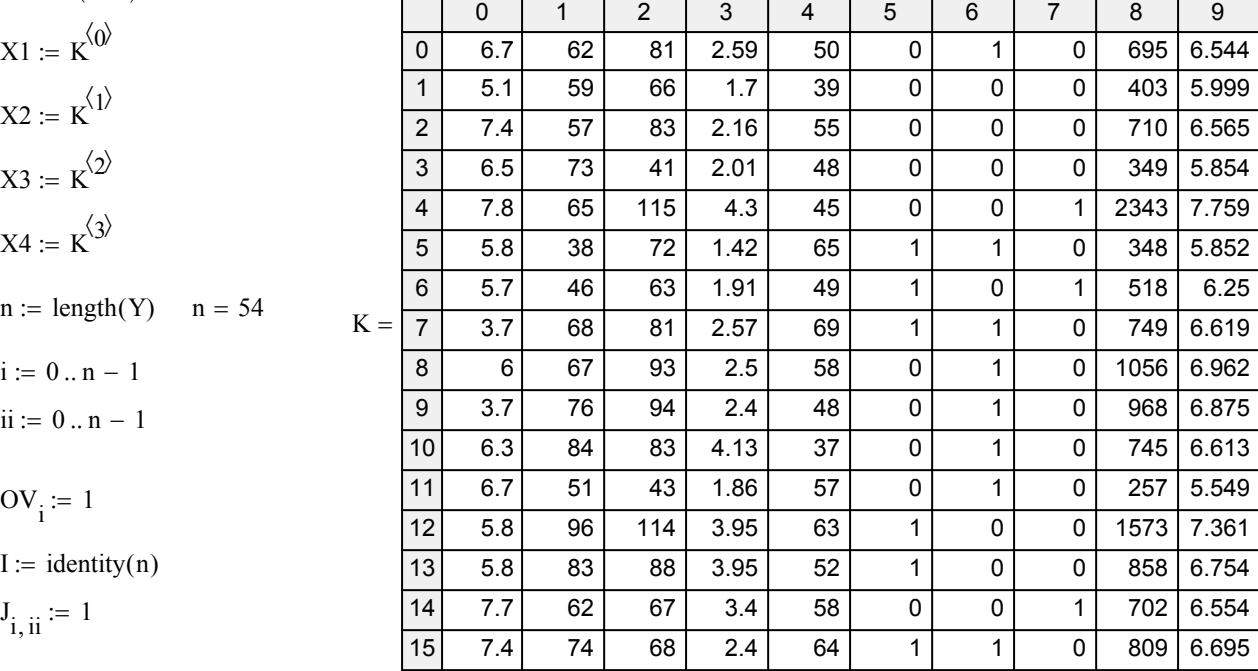

 $X = \text{augment}(OV, X1, X2, X3, X4)$  < design matrix

 $p := \text{cols}(X)$   $p = 5$ 

## **Least Squares Estimation of the Regression Parameters:**

$$
\mathbf{b} := \left(\mathbf{X}^T \cdot \mathbf{X}\right)^{-1} \cdot \mathbf{X}^T \cdot \mathbf{Y}
$$

**Fitted Values & Hat Matrix H:**

$$
Y_h \coloneqq X \cdot b
$$

$$
H := X \cdot (X^T \cdot X)^{-1} \cdot X^T
$$

**< nXn hat matrix**

3.8519333 0.0837389 0.012671 0.0156272  $(0.0320559$ 

 $\setminus$  $\overline{\phantom{a}}$  $\overline{\phantom{a}}$  $\overline{\phantom{a}}$  $\overline{\phantom{a}}$  $\overline{\phantom{a}}$ J

ſ L  $\mathbf{r}$  $\mathbf{r}$  $\mathbf{r}$  $\mathsf{I}$ 

## **Residuals:**

e YY <sup>h</sup> **< residuals**

 $\mathbf{b} = \begin{bmatrix} 0.012671 \end{bmatrix}$  < vector of regresion coefficients

## **ANOVA Table:**

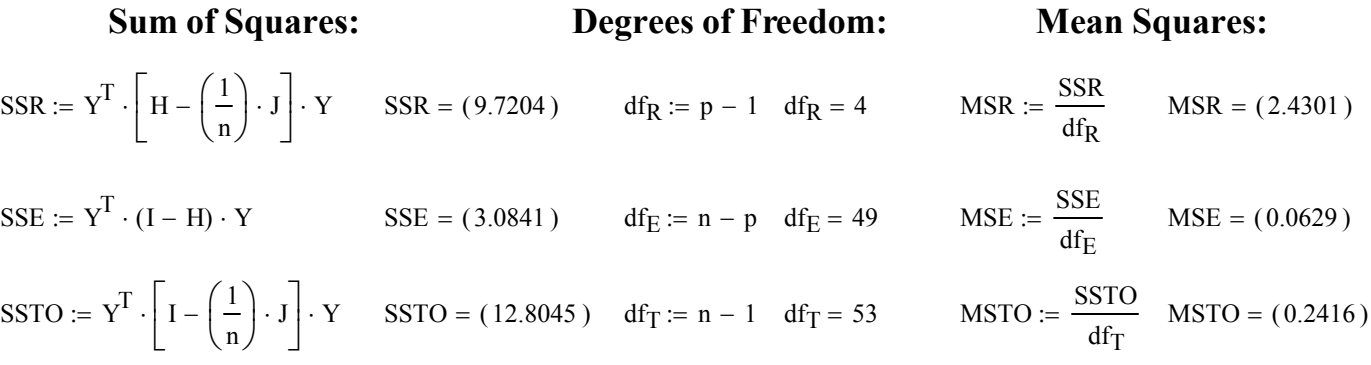

## **Criteria for Model Selection:**

# **Sum of Squares Error:**

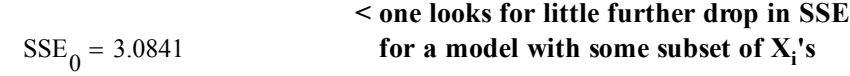

# **Coefficient of Multiple Determination (R2):**

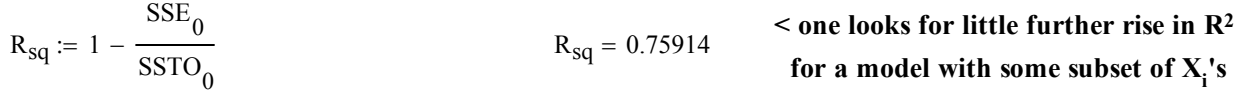

## **Adjusted Coefficient of Multiple Determination:**

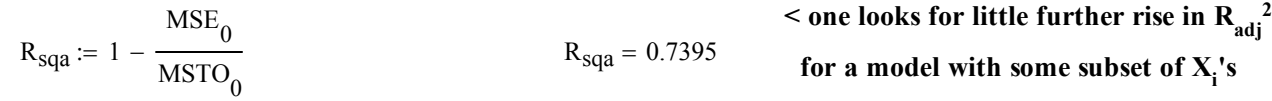

# **Mallow's Cp Criterion:**

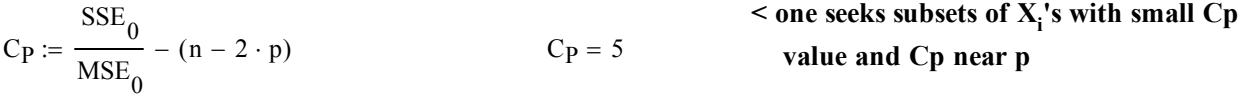

## **Akaike's Information Criterion (AIC):**

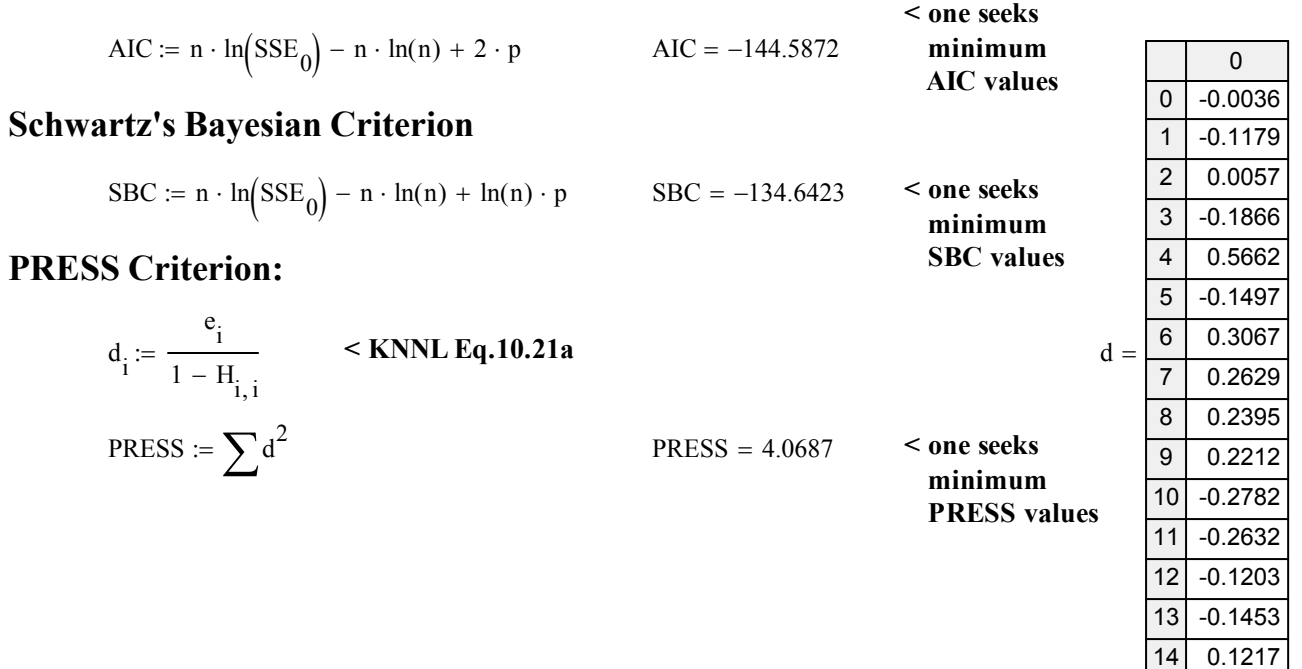

## **Prototype in R:**

## **Calculating the Criteria:**

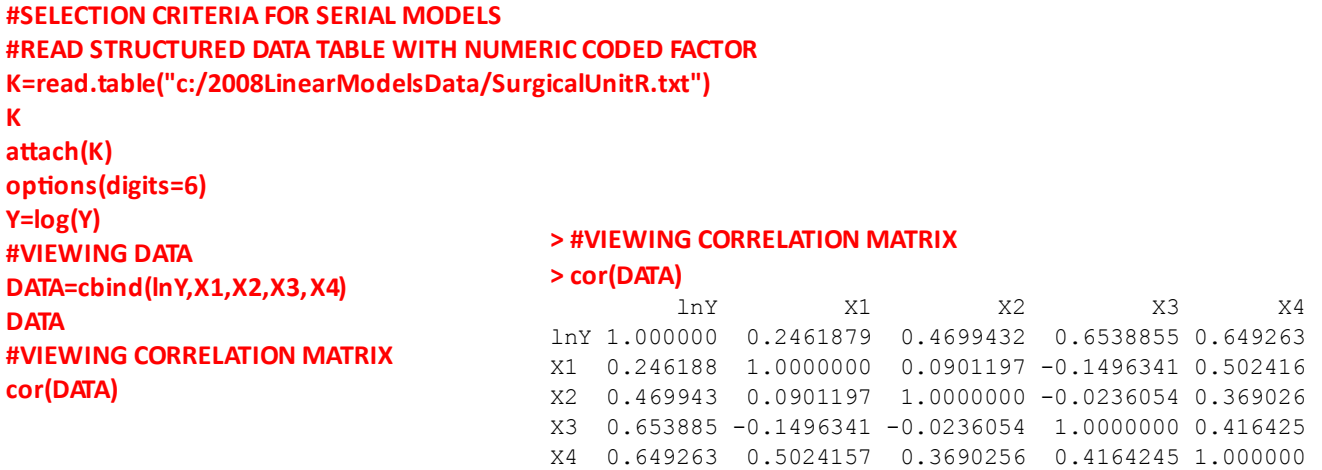

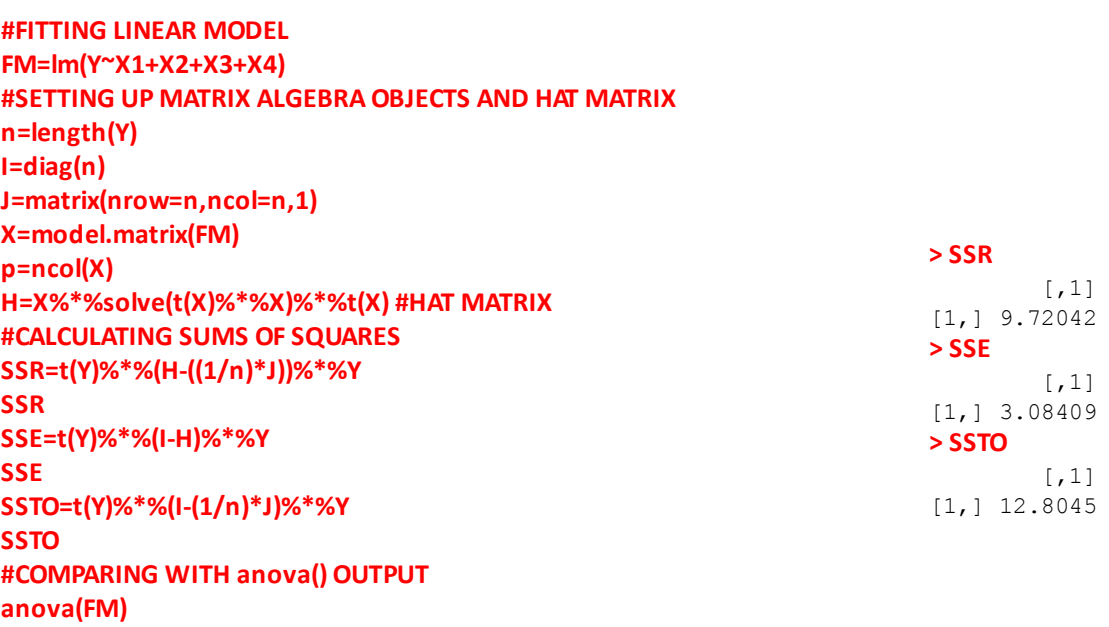

#### **> anova(FM)**

Analysis of Variance Table

Response: Y Df Sum Sq Mean Sq F value Pr(>F) X1 1 0.777 0.777 12.344 0.000962 \*\*\* X2 1 2.590 2.590 41.156 5.34e-08 \*\*\* X3 1 6.329 6.329 100.549 1.84e-13 \*\*\* X4 1 0.024 0.024 0.388 0.536270 Residuals 49 3.084 0.063  $---$ Signif. codes: 0 '\*\*\*' 0.001 '\*\*' 0.01 '\*' 0.05 '.' 0.1 ' ' 1

```
#CALCULATING CRITERIA FOR MODEL SELECTION
#SUM OF SQUARES ERROR
SSE[1]  
#COEFFICIENT OF MULTIPLE DETERMINATION
Rsq=1‐(SSE[1]/SSTO[1])
Rsq     
summary(FM)$r.squared #ALTERNATE CALCULATION
#ADJUSTED COEFFICIEINT OF MULTIPLE DETERMINATION
MSE=SSE[1]/(n‐p)
MSTO=SSTO[1]/(n‐1)
Rsqa=1‐(MSE/MSTO)
Rsqa
summary(FM)$adj.r.squared #ALTERNATE CALCULATION
#MALLOW'S Cp
Cp=SSE[1]/MSE ‐(n‐2*p)
Cp
require(wle) #DOWNLOAD {wle} PACKAGE FROM CRAN WEBSITE
mle.cp(FM)  #DON'T KNOW MUCH ABOUT THIS ONE, BUT INTERESTING!
#AKAIKE'S INFORMATION CRITERION AIC
AIC=n*log(SSE[1])‐n*log(n)+2*p
AIC
extractAIC(FM)  #REPORTS: (equivalent df, AIC)  see ?extractAIC
#SCHWARTZ'S BAYESIAN CRITERION SBC
SBC=n*log(SSE[1])‐n*log(n)+log(n)*p
SBC
extractAIC(FM,k=log(n))
#PRESS CRITERION
e=residuals(FM)
d=e/(1‐diag(H))  #KNNL Eq. 10.21a
diag(H)          #MAIN DIAGONAL OF H AS A VECTOR
hatvalues(FM)    #ALTERNATE CALCULATION
USING BUILT‐IN FUNCTION & FM
PRESS=sum(d^2)
PRESS
                                                                  > SSE[1]  
                                                                  [1] 3.08409
                                                                  > Rsq     
                                                                  [1] 0.75914
                                                                  > summary(FM)$r.squared #ALTERNATE
                                                                  CALCULATION
                                                                  [1] 0.75914
                                                                  > Rsqa
                                                                  [1] 0.739478
                                                                  > summary(FM)$adj.r.squared
                                                                  #ALTERNATE CALCULATION
                                                                  [1] 0.739478
                                               > Cp
                                               [1] 5
                                               > mle.cp(FM)  #DON'T KNOW MUCH ABOUT THIS ONE, BUT
                                               INTERESTING!
                                               Call:
                                               mle.cp(formula = FM)
                                               Mallows Cp:
                                                     (Intercept) X1 X2 X3 X4 cp
                                               [1,] 1 1 1 1 0 3.39
                                               [2,] 1 1 1 1 1 5.00
                                               Printed the first 2 best models 
                                                > AIC
                                                [1] -144.587
                                                > extractAIC(FM) 
                                                [1] 5.000 -144.587
                                                > SBC
                                                [1] -134.642
                                                > extractAIC(FM,k=log(n))
                                                [1] 5.000 -134.642
```
**> PRESS** [1] 4.06875

# **Automated Stepwise Regression in R: > step(FM,direcƟon="backward")**

#### **#AUTOMATED STEPWISE REGRESSION FM=lm(Y~X1+X2+X3+X4) RM=lm(Y~1)**

**#STEPWISE REGRESSION USING AIC step(FM,direcƟon="backward") step(RM,~X1+X2+X3+X4,direcƟon="forward") step(RM,~X1+X2+X3+X4,direcƟon="both")**

#### **> step(RM,~X1+X2+X3+X4,direcƟon="both")**

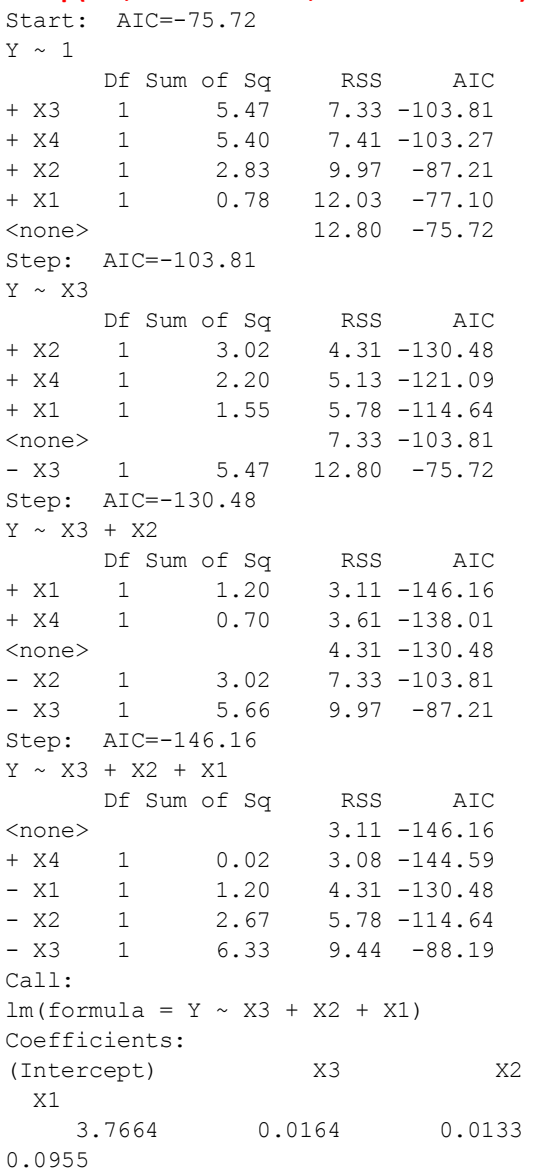

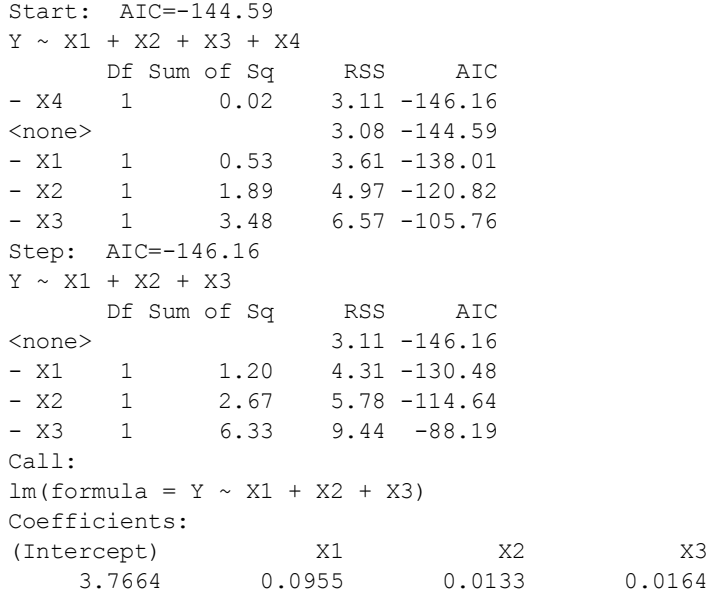

#### **> step(RM,~X1+X2+X3+X4,direcƟon="forward")**

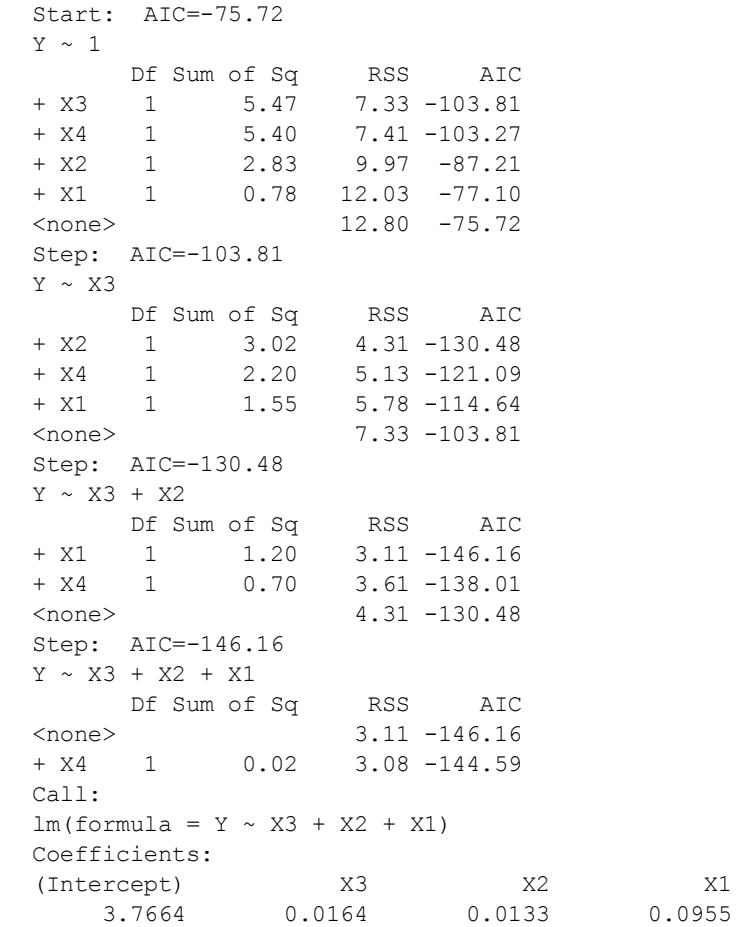

### **#STEPWISE REGRESSION USING SBC step(FM,direcƟon="backward",k=log(n)) step(RM,~X1+X2+X3+X4,direcƟon="forward",k=log(n)) step(RM,~X1+X2+X3+X4,direcƟon="both",k=log(n))**

#### **> step(RM,~X1+X2+X3+X4,direcƟon="both",k=log(n))**

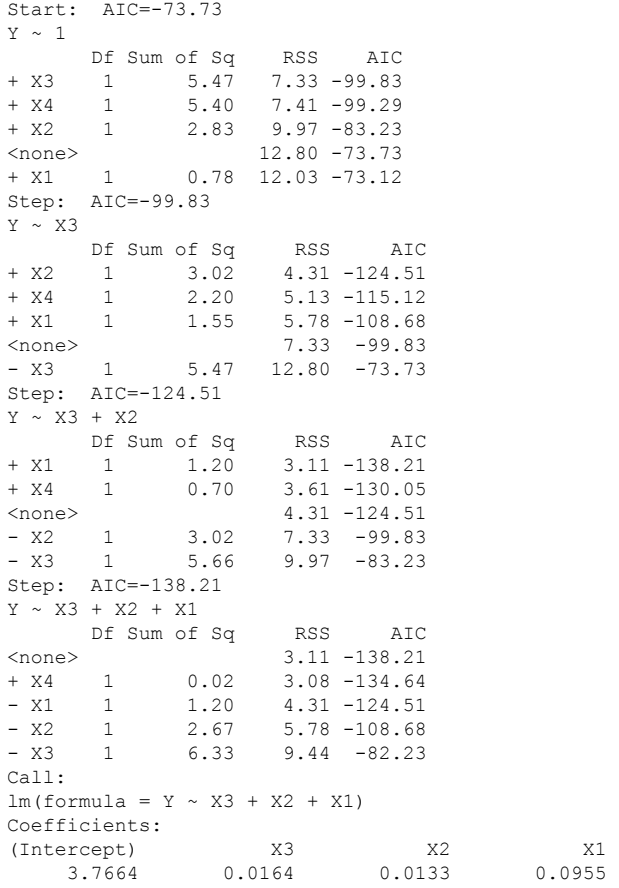

0.0955

### **> step(FM,direcƟon="backward",k=log(n))**

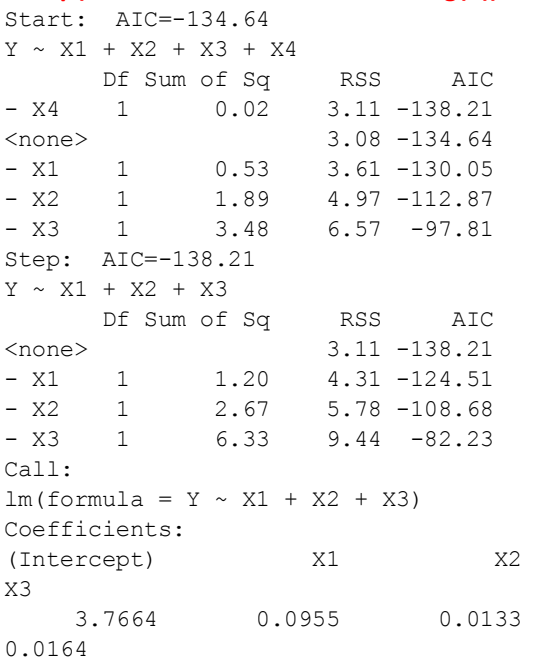

#### **> step(RM,~X1+X2+X3+X4,direcƟon="forward",k=log(n))**

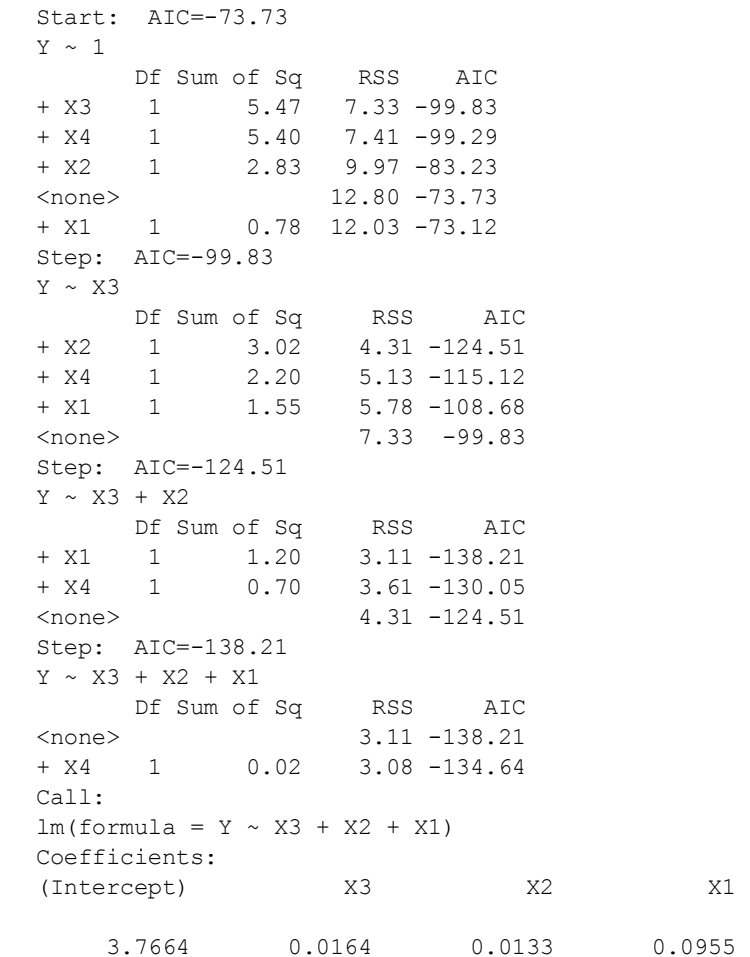